# MINDMAP

#### Using both sides of your brain while taking notes.

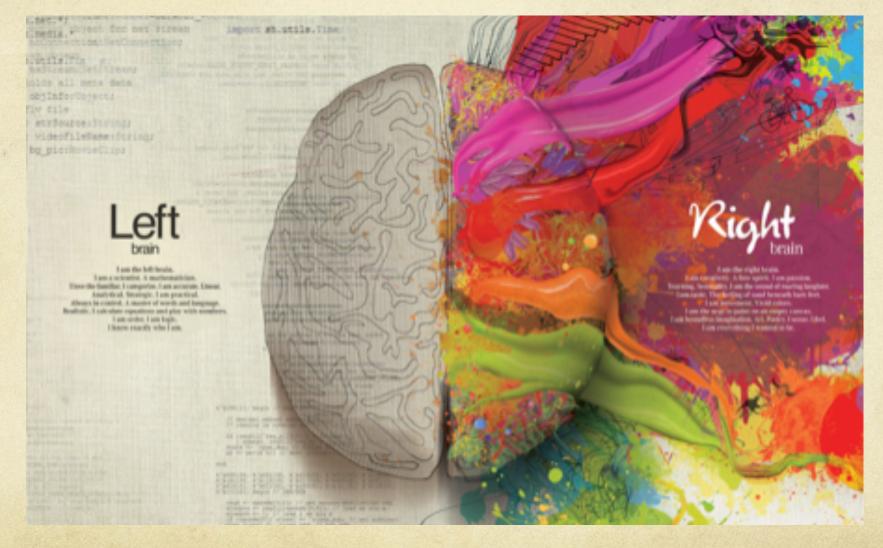

"Remember this Mercedes-Benz ad? It reflects reality. (Gasp! Truth in advertising!?)" http://autumnteacup.com

## HISTORY (Past)

- In 3<sup>RD</sup> Century BC mindmaps were made, just not called mindmaps.
- Leonardo DaVinci made mindmaps (not called mindmaps at the time) in his notes.
  - He also wrote his notes with everything backward so that you could only read what he wrote when looking in a mirror.
- □ Tony Buzan starting using the term MindMap. He obtained Copywrite © this term.
  - Sells programs, gives lectures, and wrote a book on MindMap.

# HISTORY (current)

**Computer** drawing **Tablet □**Software Iphone...

# USES

• A tool to develop your mind • Helps you think creativity • Organization skills • Planning activities • the list is endless

## STUDYING

- How can you use this to improve art planning?
- Will this technique help your grade in all subjects?
- How will you use this to help you?

### How to Mind Map

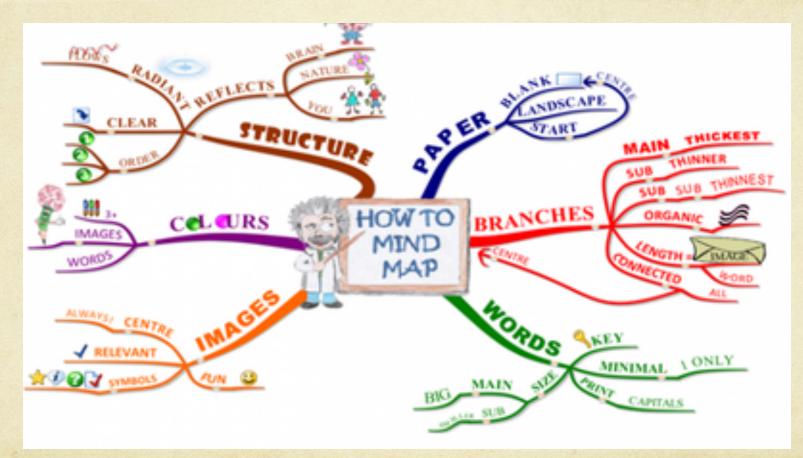

From Mrs. MacIntosh's Website (teacher in London, Ontario - Jack Chambers Public School)

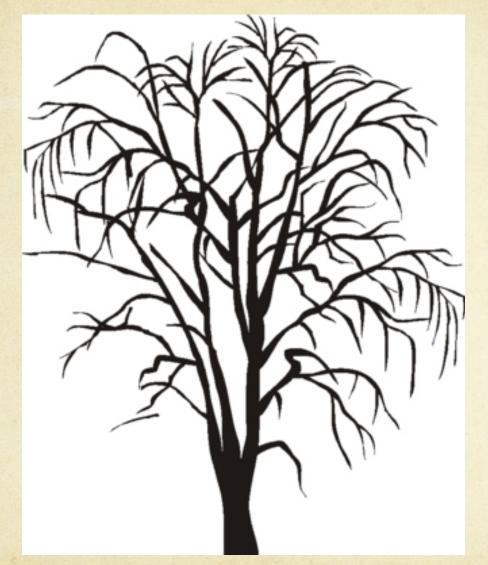

Think of a item that has A TRUNK, Limbs, branches and

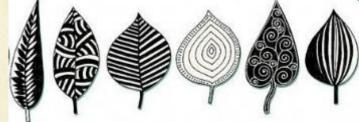

drawn leaves

#### In this case all of your branches will each have a different color.

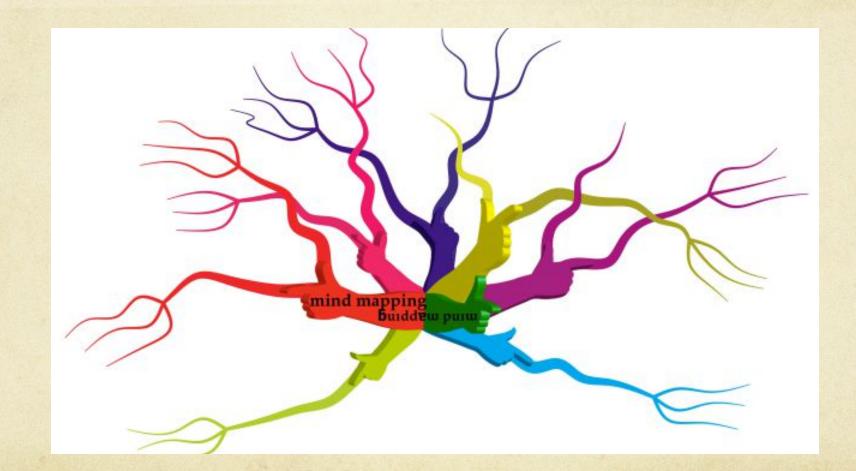

http://mastermindmaps.wordpress.com/2012/02/22/firing-neurons-require-firing-hands

## Example

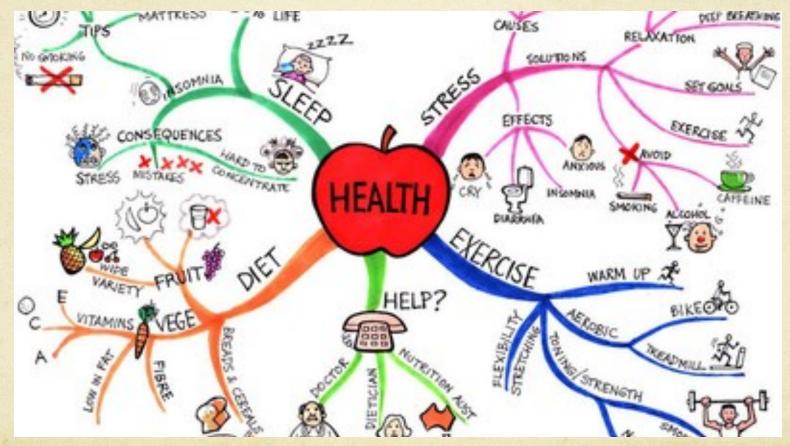

From Mrs. MacIntosh's Website (teacher in London, Ontario - Jack Chambers Public School)

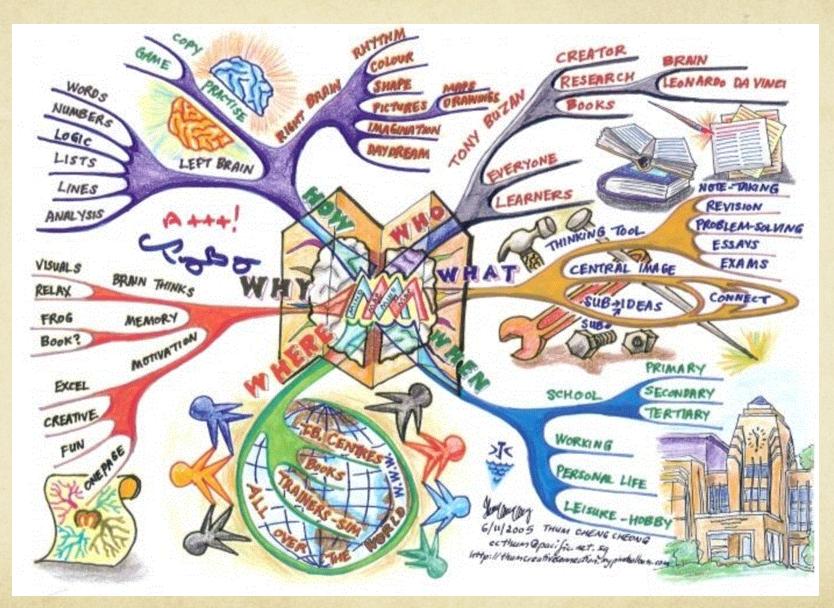

http://www.mindmapart.com/wp-content/gallery/thum-cheng-cheong/the-art-of-mind-mapping.gif

#### Example showing Art History

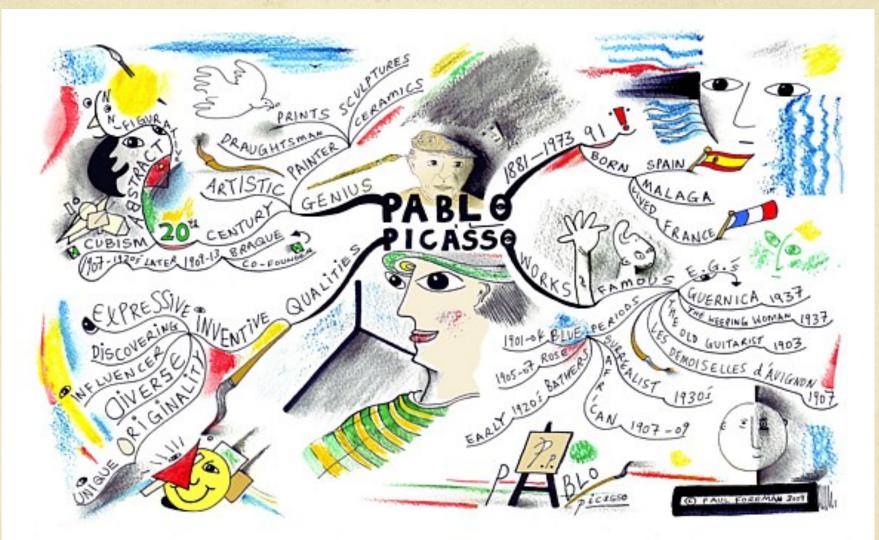

http://www.mindmapart.com/pablo-picasso-mind-map-paul-foreman

## **CREATING** (rules)

- FONT MAIN BRANCHES ARE WRITTEN IN ALL CAPS Other branches are done in lower case.
- COLOR
  - Each branch must stay one color, <u>this includes all</u> words in each section! ALL words are done in color!!!
- ILLUSTRATIONS Clip art, photos, hand drawn images.

### Are you ready?

- Now that you know the rules.
  - On white paper draw an image for your topic on your paper. (the trunk)
  - Use color pencils for all notes, changing colors for each limb.
  - Use the same color pencil for all of your branches
  - Add illustrations
- You are ready to make Mindmaps for each of the units of study you will explore.

Before turning in your "MindMap" for grading, you should make sure you have followed all of the rules in making a "MindMap" including adding illustrations!

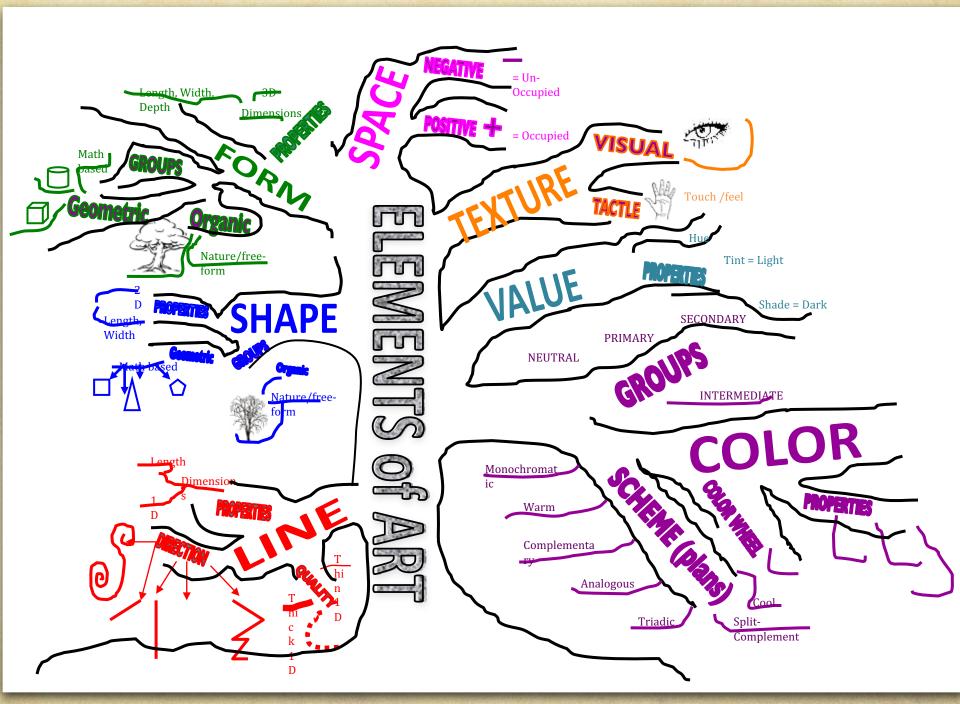

#### Example made using Microsoft word program

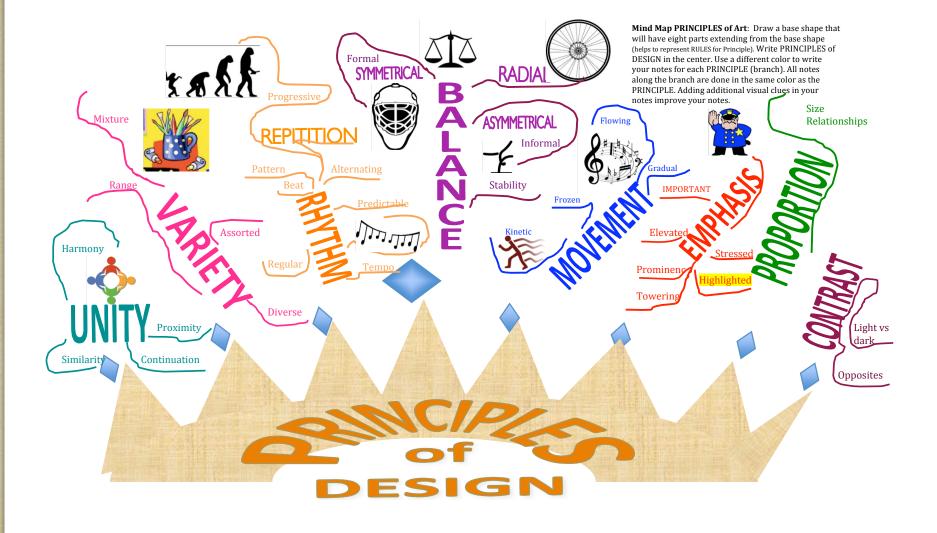

#### Example made using Microsoft word program

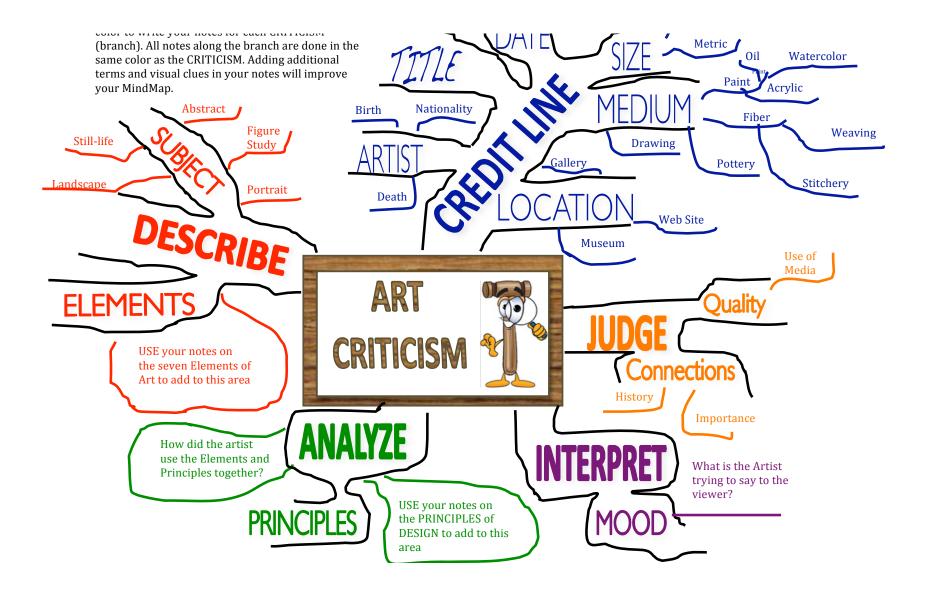